# **autotweet Documentation**

*Release 0.2.5*

**Kjwon15**

May 16, 2015

#### Contents

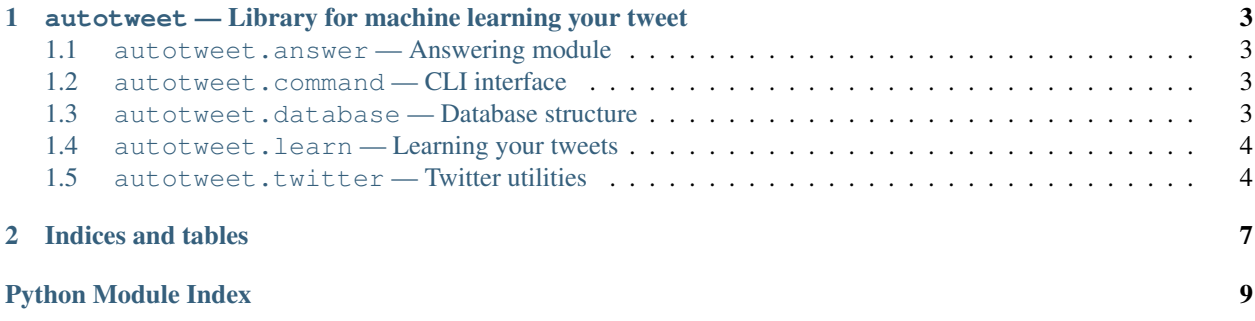

<span id="page-4-1"></span><span id="page-4-0"></span>Contents:

## <span id="page-6-7"></span><span id="page-6-5"></span><span id="page-6-0"></span>**autotweet — Library for machine learning your tweet**

## <span id="page-6-1"></span>**1.1 autotweet.answer — Answering module**

This module can auto answering to mentions to you or auto mentioning to others tweet.

## <span id="page-6-2"></span>**1.2 autotweet.command — CLI interface**

This module provides command line interface.

## <span id="page-6-3"></span>**1.3 autotweet.database — Database structure**

<span id="page-6-4"></span>This module provides methods to get session, get answer, etc.

```
exception autotweet.database.NoAnswerError(msg)
 Raises when autotweet can not found best answer to a question.
```
<span id="page-6-6"></span>**Parameters msg**  $(str)$  $(str)$  $(str)$  – A message for the exception

autotweet.database.**get\_count**(*session*) Get count of Document.

Parameters **session** (sqlalchemt.orm.Session) – DB session

autotweet.database.**get\_session**(*url*)

Get db session.

Parameters **url** ([str](http://docs.python.org/library/functions.html#str)) – URL for connect with DB

Returns A sqlalchemy db session

Return type sqlalchemy.orm.Session

autotweet.database.**add\_document**(*session*, *question*, *answer*) Add question answer set to DB.

#### Parameters

- **session** (sqlalchemt.orm.Session) DB session
- **question** ([str](http://docs.python.org/library/functions.html#str)) A question to an answer
- **answer**  $(s \text{tr})$  An answer to a question

<span id="page-7-4"></span>autotweet.database.**get\_best\_answer**(*session*, *query*)

Get best answer to a question.

#### **Parameters**

- **session** (sqlalchemt.orm.Session) DB session
- **query**  $(str) A$  $(str) A$  $(str) A$  question to get an answer

Returns An answer to a question

Return type [str](http://docs.python.org/library/functions.html#str)

Raises [NoAnswerError](#page-6-4) when can not found answer to a question

autotweet.database.**recreate\_grams**(*session*)

Re-create grams for database.

In normal situations, you never need to call this method. But after migrate DB, this method is useful.

Parameters **session** (sqlalchemt.orm.Session) – DB session

autotweet.database.**recalc\_idfs**(*session*, *grams=None*)

Re-calculate idfs for database.

calculating idfs for gram is taking long time. So I made it calculates idfs for some grams. If you want make accuracy higher, use this with grams=None.

#### **Parameters**

- **session** (sqlalchemt.orm.Session) DB session
- <span id="page-7-3"></span>• **grams** (A set of Gram) – grams that you want to re-calculating idfs

## <span id="page-7-2"></span><span id="page-7-0"></span>**1.4 autotweet.learn — Learning your tweets**

This module learns your tweets and store it to database.

### <span id="page-7-1"></span>**1.5 autotweet.twitter — Twitter utilities**

This module contains Twitter API key and some useful methods.

```
autotweet.twitter.CONSUMER_KEY = '62yWrV2RhpGgWOKlqvJPNQ'
Consumer key for autoweet.
```

```
autotweet.twitter.CONSUMER_SECRET = 'Je6NLI7AN3c1BJP9kHaq1p8GBkMyKs5GhX954dWJ6I'
Consumer secret key for autotweet.
```
autotweet.twitter.**authorize**() Authorize to twitter.

Use PIN authentification.

Returns Token for authentificate with Twitter.

Return type autotweet.twitter.OAuthToken

autotweet.twitter.**strip\_tweet**(*text*, *remove\_url=True*) Strip tweet message.

This method removes mentions strings and urls(optional).

#### Parameters

- **text** ([str](http://docs.python.org/library/functions.html#str)) tweet message
- **remove\_url** (boolean) Remove urls. default True.

Returns Striped tweet message

Return type [str](http://docs.python.org/library/functions.html#str)

**CHAPTER 2**

**Indices and tables**

- <span id="page-10-0"></span>• genindex
- modindex
- search

Python Module Index

#### <span id="page-12-0"></span>a

autotweet, [1](#page-4-0) autotweet.answer, [3](#page-6-1) autotweet.command, [3](#page-6-5) autotweet.database, [3](#page-6-6) autotweet.learn, [4](#page-7-2) autotweet.twitter, [4](#page-7-3)

#### Index

# A

add\_document() (in module autotweet.database), [3](#page-6-7) authorize() (in module autotweet.twitter), [4](#page-7-4) autotweet (module), [1](#page-4-1) autotweet.answer (module), [3](#page-6-7) autotweet.command (module), [3](#page-6-7) autotweet.database (module), [3](#page-6-7) autotweet.learn (module), [4](#page-7-4) autotweet.twitter (module), [4](#page-7-4)

# C

CONSUMER\_KEY (in module autotweet.twitter), [4](#page-7-4) CONSUMER\_SECRET (in module autotweet.twitter), [4](#page-7-4)

# G

get\_best\_answer() (in module autotweet.database), [3](#page-6-7) get\_count() (in module autotweet.database), [3](#page-6-7) get\_session() (in module autotweet.database), [3](#page-6-7)

# N

NoAnswerError, [3](#page-6-7)

# R

recalc\_idfs() (in module autotweet.database), [4](#page-7-4) recreate\_grams() (in module autotweet.database), [4](#page-7-4)

# S

strip\_tweet() (in module autotweet.twitter), [4](#page-7-4)